## **Table of Contents**

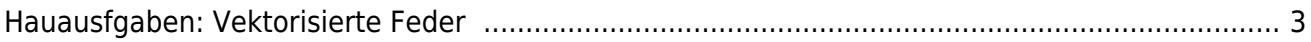

## <span id="page-2-0"></span>**Hauausfgaben: Vektorisierte Feder**

- 1. Zeichnen Sie eine Vogelfeder mit einem in
- 2. Visualisieren Sie die gezeichnete Vogelfeder als Vektor Zeichnung. Benutzen Sie dafür das Programm Adobe Illustrator oder Inkscape.

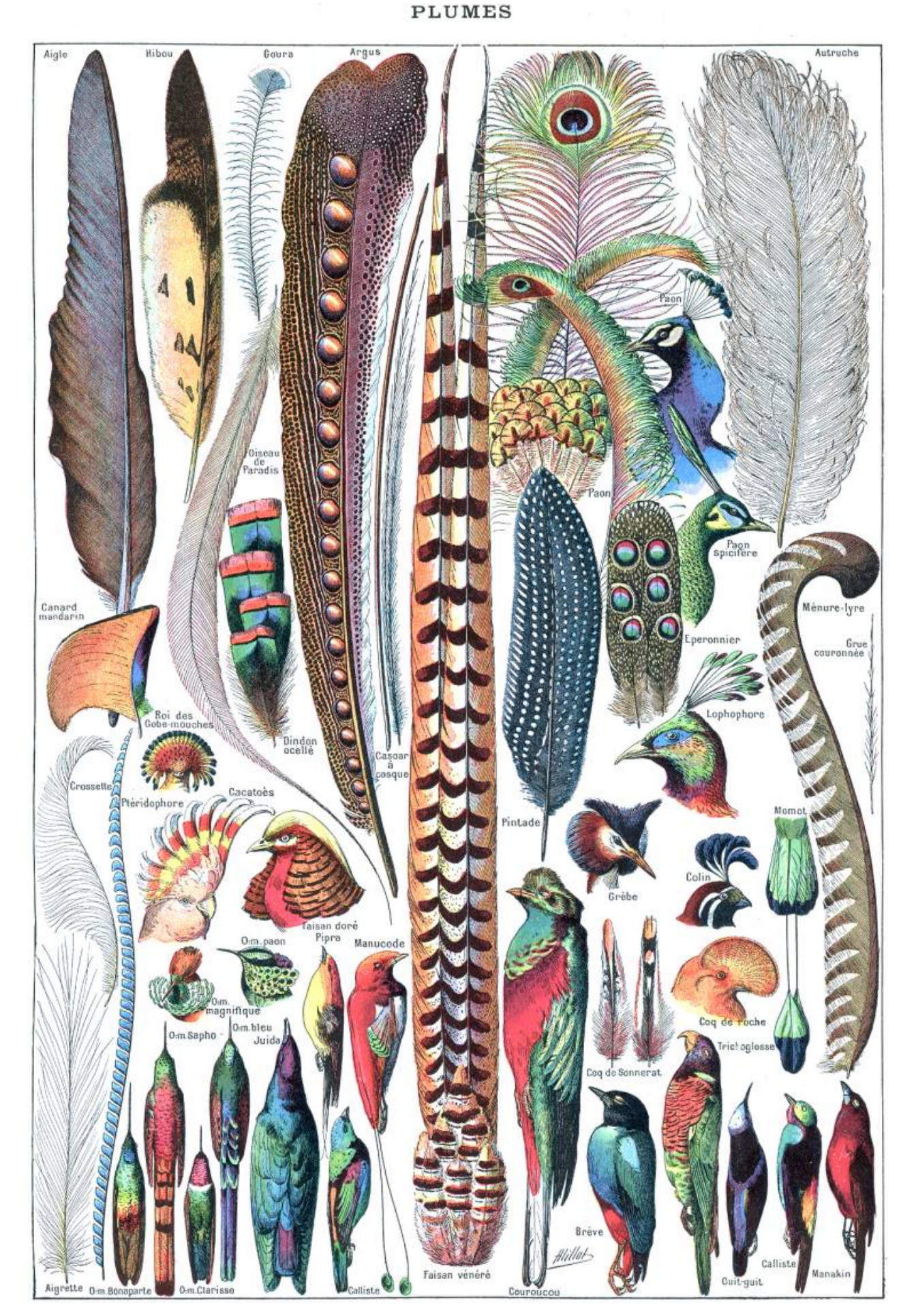

LAROUSSE POUR TOUS.

Bildquelle: Adolphe Millot (1857-1921) (ill.); Gothance 14:26, 3 December 2007 (UTC) (scanné par), Public domain, via [Wikimedia Commons](https://commons.wikimedia.org/wiki/File:Types_de_plumes._-_Larousse_pour_tous,_-1907-1910-.jpg)

From: <https://hardmood.info/> - **hardmood.info**

Permanent link: **[https://hardmood.info/doku.php/vektorbasierte\\_feder?rev=1609685518](https://hardmood.info/doku.php/vektorbasierte_feder?rev=1609685518)**

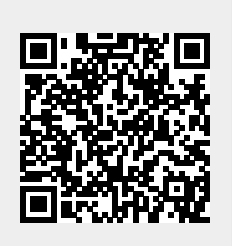

Last update: **2023/10/17 12:50**